**Portable FileInfo Crack Download**

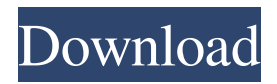

# **Portable FileInfo Crack+ With License Code Free Download [Mac/Win] [April-2022]**

Portable FileInfo is a simple to use and very useful software that allows you to get to file information of an entire directory and then export it to a file. It does not require an installation and can be run from any USB flash drive or disk. User Interface: Portable FileInfo offers a very simple window based interface. However, the interface does not offer any in-depth options. You can easily select folders and files for which you want to know the file information and then get the information you need from a file located in the standard folder. You can filter the information by choosing to see the file information of only the following: • Attribute • Size • MD5 • SHA1 • CRC32 • Creation Date • Last modification date • Access. It also offers two versions for the output file. Choose from: • CSV • TXT Features: The main features of this software are: • Portability • Free of charge • Easy to use • Can be run from any USB flash drive or disk. Program Requirements: Windows XP, Vista or Windows 7 It also requires a multicore processor and 2 GB RAM. File information about Portable FileInfo: • File is a handy application that allows you to get to file information of an entire directory and then export it to a file. It does not require an installation and can be run from any USB flash drive or disk. • It does not put a strain on computer performance, since it runs on low CPU and RAM. • Files are quickly generated. • Portability • Free of charge • Easy to use • Can be run from any USB flash drive or disk. • Can be run from any USB flash drive or disk. • User Interface • It offers a very simple window based interface. • Filtering • Choosing to see the file information of only the following: • Attribute • Size • MD5 • SHA1 • CRC32 • Creation Date • Last modification date • Access. • Output file format • Choose from: • CSV • TXT. • The output file can be viewed or copied. • File information about Portable FileInfo: • File is a handy application that allows you to get to file information of an entire directory and then export it to a file. It does not require an installation and can be run from any USB flash drive or disk. • It does not put a strain on computer performance, since it runs on low CPU and RAM. • Files are quickly generated. • Portability • Free of charge • Easy

### **Portable FileInfo Keygen For (LifeTime) [Mac/Win]**

It is designed for generating MAC algorithm (key) to use on websites. It can be used in two ways: 1. Create a new key. 2. Check existence of an existing key. Keychecker Features: 1. Create New key. 2. Password. 3. Check Existance of Key. 4. Set Existance Password of Key. 5. Save as TXT file. Newsletter 100% Secure Payments Bestsoftwarereview.org is a participant in the Amazon Services LLC Associates Program, an affiliate advertising program designed to provide a means for sites to earn advertising fees by advertising and linking to Amazon.com, Endless.com, MYHABIT.com, SmallParts.com, or AmazonWireless.com. Amazon, the Amazon logo, AmazonSupply, and the AmazonSupply logo are trademarks of Amazon.com, Inc. or its affiliates.Q: Selenium Python: How to ignore error or remove status bar from browser? How do I ignore error on selenium? I tried the command: from selenium import webdriver options = webdriver.ChromeOptions() options.add\_argument('ignore-certificate-errors') driver = webdriver.Chrome(chrome\_options=options, executable\_path=r'C:\chromedriver.exe') print(driver.title) It still shows the alert message: The server did not provide a timely HTTP response. Here is the screenshot: A: Selenium allows us to capture the browser errors and we can make it work with Selenium Python. We have to add a custom variable and then catch the errors and make the Selenium ignore it. Here is the steps to make it work: 1) Add following lines of code in your python file to capture the errors: from selenium import webdriver def capture\_error(driver): try: driver.get("") except: print("Error occured") #This line makes Selenium ignore the exception error capture\_error(driver) Optionally we can write our own custom exceptions and make them dynamic and automate. 2 1d6a3396d6

### **Portable FileInfo Crack + Activation PC/Windows [Latest]**

- List file information in a grid format - Get file attributes and hash types with just a few clicks - Compile files to multiple CSV, TXT, HTML with version info, or summary info - Filter files by mask - Delete files by mask - Compare hashes using MD5 or SHA1 - Execute "one-click" export to file - Choose from 3 different formats for exported info (CSV, TXT, HTML) - Compatible with Windows Vista, 7, 8, 10 - Free to use - No installation required - Portable executable - Compiled in.NET Framework 4.5 - Small memory footprint - No registry setting changes - No extra files created - Runs in all Windows OS versions - Good responsiveness - Good response time - No errors or warnings - No popups or freezing File-explorer-to-word converter v1.2 is a powerful, simple and easy-to-use application designed to convert file to word format, including both standard filetypes and most image files. It can batch process a number of files at once. It can convert one file to multiple formats at once, and will be automatically adjust the size of your documents based on your settings. - Convert multiple files to word format with one click - Convert single files to multiple formats at once - Adjust documents size to your settings - Output in MS-Word format - Importing from Open/Save dialogs or filepicker - Split and join documents at one click - Batch process a number of files - Compatible with Windows XP, Vista, 7, 8, 10 - Free to use - No installation required - No registry settings changes - No extra files created - Runs in all Windows OS versions - Word processor compatible - Write to MS-Word document - Enhance documents - Replace words - Hide pictures, text, shapes, annotations - No ads, popups or banners - Works for any language - Adjust document size to your settings - Optimized to run on low system resources - No complex setup - No effort in finding and installing drivers - Word-ready documents - Supports all standard filetypes:.htm,.html,.doc,.rtf,.docx,.pdf,.xls,.txt XPANDIMAGE is a free and powerful disk imaging program for Windows NT, 2000

### **What's New in the?**

All-In-One file Explorer which will give you control over all your files. #1 - Quantum File System Manager #2: Quantum File Manager 3.4 #3: Free File Manager + File Explorer Download now! #1 - Quantum File System Manager #2: Quantum File Manager 3.4 #3: Free File Manager + File Explorer Download now! #1 - Quantum File System Manager #2: Quantum File Manager 3.4 #3: Free File Manager + File Explorer Download now! #1 - Quantum File System Manager #2: Quantum File Manager 3.4 #3: Free File Manager + File Explorer Download now! #1 - Quantum File System Manager #2: Quantum File Manager 3.4 #3: Free File Manager + File Explorer Download now! #1 - Quantum File System Manager #2: Quantum File Manager 3.4 #3: Free File Manager + File Explorer Download now! #1 - Quantum File System Manager #2: Quantum File Manager 3.4 #3: Free File Manager + File Explorer Download now! #1 - Quantum File System Manager #2: Quantum File Manager 3.4 #3: Free File Manager + File Explorer Download now! #1 - Quantum File System Manager #2: Quantum File Manager 3.4 #3: Free File Manager + File Explorer Download now! #1 - Quantum File System Manager #2: Quantum File Manager 3.4 #3: Free File Manager + File Explorer Download now! #1 - Quantum File System Manager #2: Quantum File Manager 3.4 #3: Free File Manager + File Explorer Download now! #1 - Quantum File System Manager #2: Quantum File Manager 3.4 #3: Free File Manager + File Explorer Download now! #1 - Quantum File System Manager #2: Quantum File Manager 3.4 #3: Free File Manager + File Explorer Download now! #1 - Quantum File System Manager #2: Quantum File Manager 3.4 #3: Free File Manager + File Explorer Download now! #1 - Quantum File System Manager #2: Quantum File Manager 3.4 #3: Free File Manager + File Explorer Download now! #1 - Quantum File System Manager #2: Quantum File Manager 3.4 #3: Free File Manager + File Explorer Download now! #1 - Quantum File System Manager #2: Quantum File Manager 3.4 #3: Free File Manager + File Explorer Download now! #1 - Quantum File System Manager #2: Quantum File Manager 3.4 #3: Free

File Manager + File Explorer Download now! #1 - Quantum File System Manager #2: Quantum File Manager 3.4 #3: Free File Manager + File Explorer Download now! #1 - Quantum File System Manager #2: Quantum

## **System Requirements For Portable FileInfo:**

\* 3.0 GHz Processor or better, 4 GB RAM (minimum), 500 GB HD Space, 10 GB Available Hard Disk Space, Windows 7, 8, 10 (64-bit), Windows XP (32-bit) Processor or better, 4 GB RAM (minimum), 500 GB HD Space, 10 GB Available Hard Disk Space, Windows 7, 8, 10 (64-bit), Windows XP (32-bit) Free Disk Space in GB: 100 Minimum Minimum HDD Space Needed: 500 GB Must have at least 10 GB Available Hard Disk Space.

#### Related links:

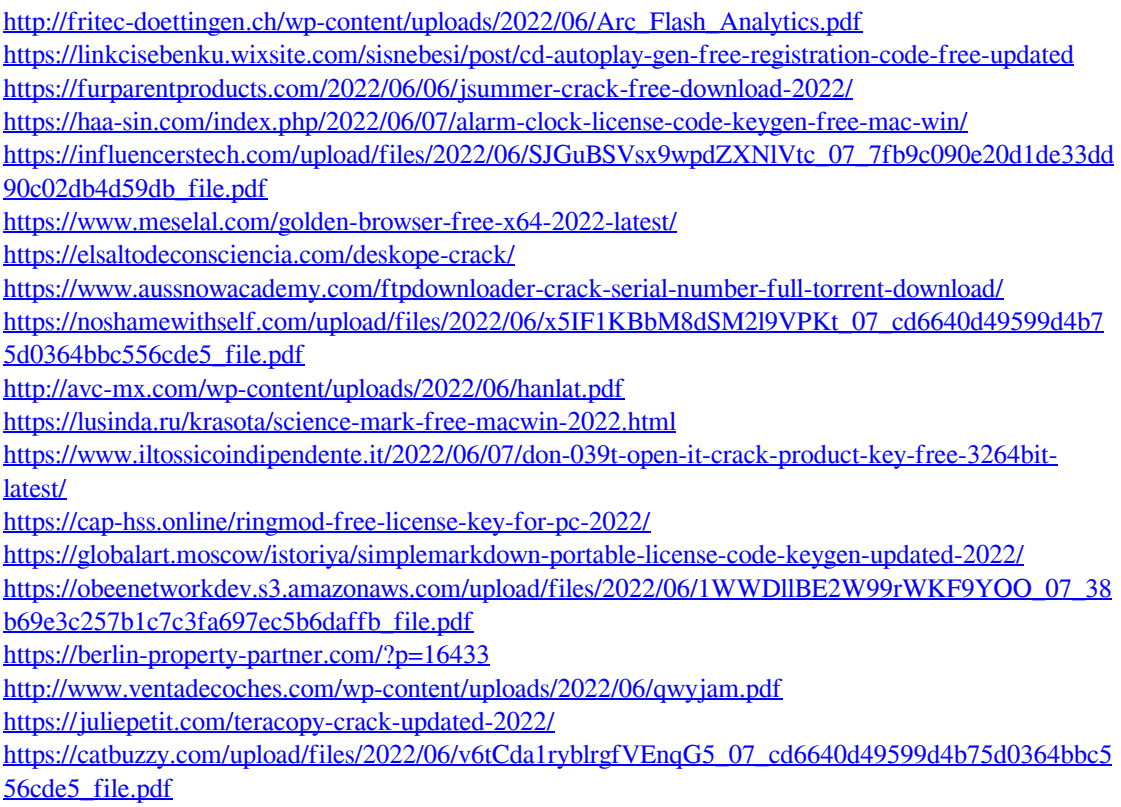

<http://tramitesyrequisitos.online/?p=2430>